# **CommCare HQ APIs**

**This feature requires a CommCare Software Plan**

This feature (API Access) is only available to CommCare users with a **Pro** Plan or higher. For more details, see the [CommCare Software Plan](http://www.commcarehq.org/software-plans/)  [page](http://www.commcarehq.org/software-plans/).

- [This section is for you if...](#page-0-0)
- [Things we take for granted...](#page-0-1)
- [Authentication](#page-0-2) [Documented APIs and use of Standards](#page-0-3)
- [API Clients](#page-1-0)
- [Standards used in Some APIs](#page-1-1)

### <span id="page-0-0"></span>This section is for you if...

- You are a **programmer**

- You are looking to write code that interacts directly with CommCare HQ through its APIs

If you are **not** a programmer and are looking to integrate CommCare with other platforms we recommend looking at our [Zapier Integration](https://confluence.dimagi.com/display/commcarepublic/Zapier+Integration).

### <span id="page-0-1"></span>Things we take for granted...

- You should have a familiarity with HTTP conventions, such as GET and POST and url parameters

- To follow the examples, you should be familiar with the standard command line tool **curl**. Here's the manual: [http://www.cs.sunysb.edu/documentation](http://www.cs.sunysb.edu/documentation/curl/) [/curl/](http://www.cs.sunysb.edu/documentation/curl/)

- Character encoding is UTF-8. Dates should be compliant [ISO 8601](http://en.wikipedia.org/wiki/ISO_8601). (In some cases we're still using RFC 3339, but we're moving towards ISO 8601.) Guids should be generated in accordance with RFC 4122.

#### <span id="page-0-2"></span>Authentication

Read the [Authentication](https://confluence.dimagi.com/display/commcarepublic/Authentication) page for information about how to authenticate your requests with CommCare HQ.

### <span id="page-0-3"></span>Documented APIs and use of Standards

In the following, [version] should always be replaced with one of v0.5, v0.4. These documents only describe the latest version - some prior versions remain available only to support backwards compatibility with *deployed systems*, not for general use.

The latest version is **v0.5**.

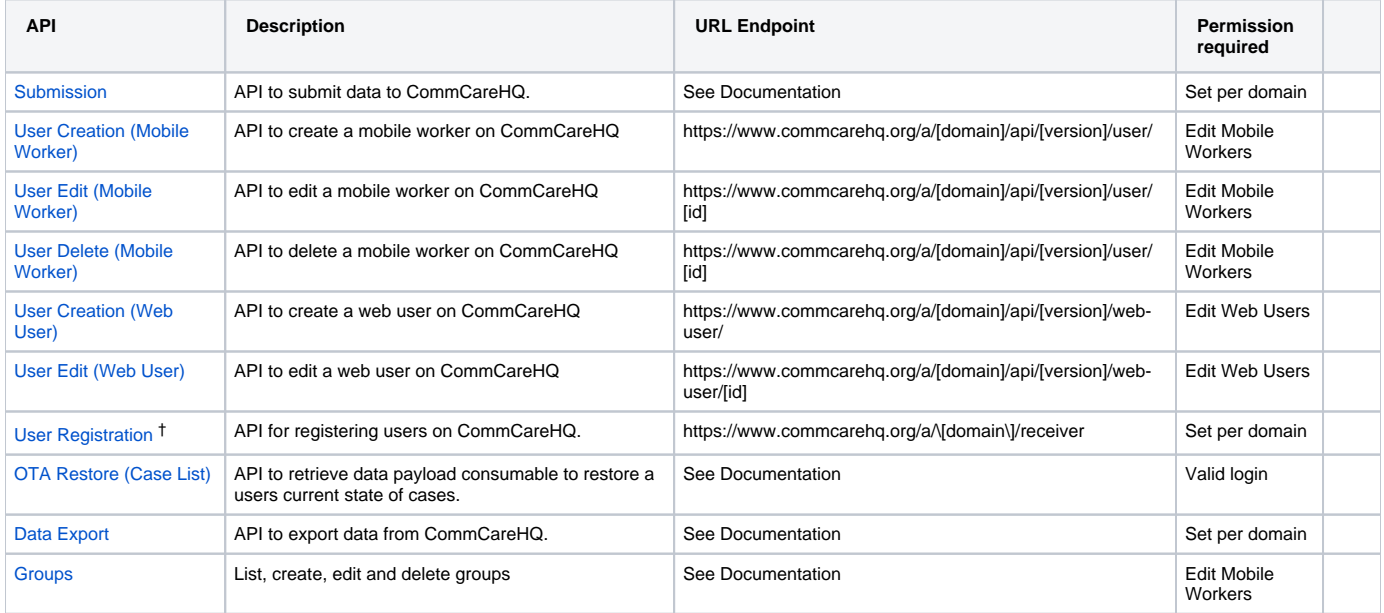

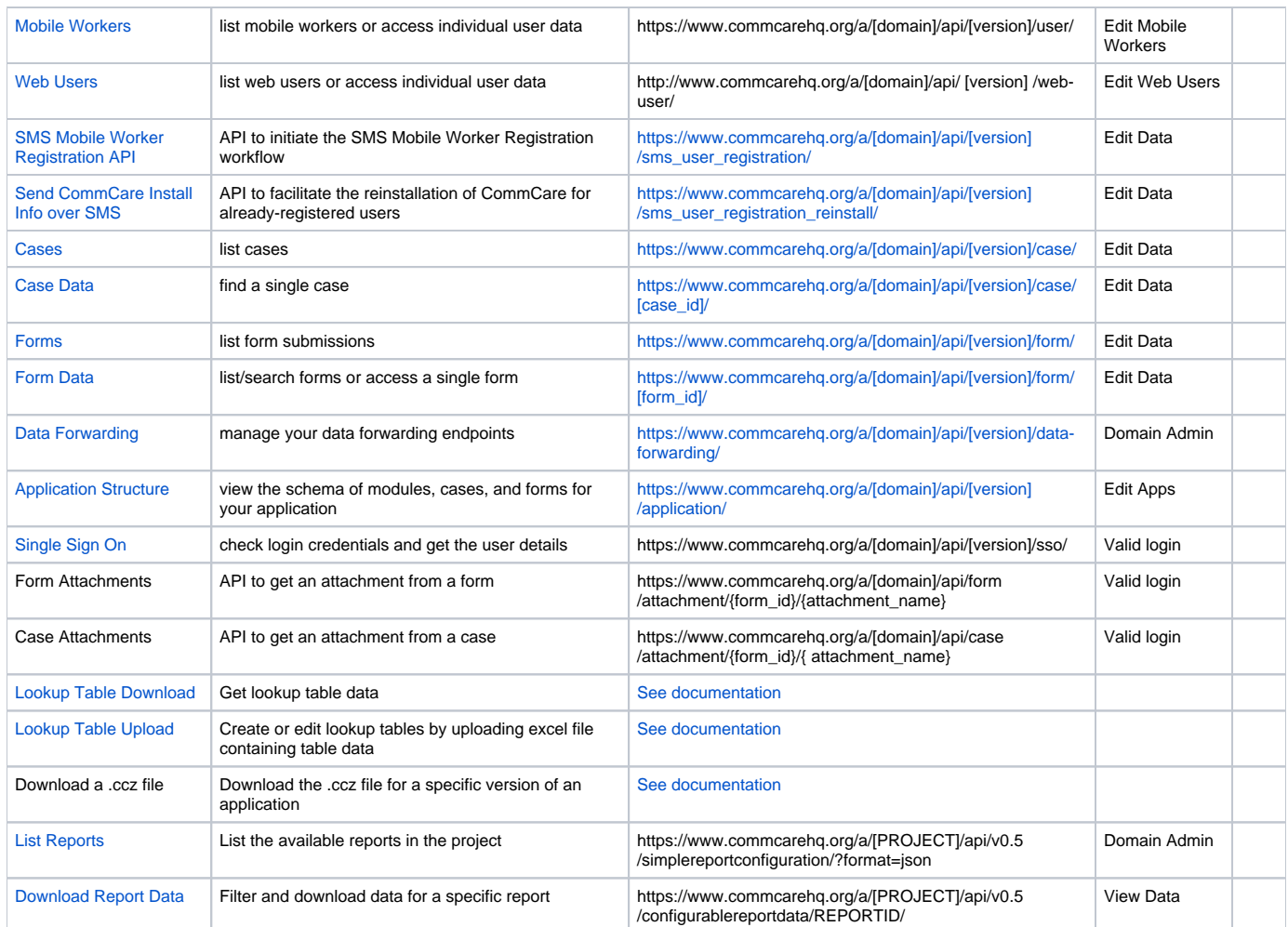

## Enabling Data Integration

[Connecting to Google Sheets, Email and more using Zapier](https://confluence.dimagi.com/display/commcarepublic/Zapier+Integration)

[How to enable Forms and Case Forwarding](https://confluence.dimagi.com/pages/viewpage.action?pageId=12224128)

### <span id="page-1-0"></span>API Clients

Note that any third party libraries are not supported by Dimagi.

- Ruby
- [https://github.com/gdeflaux/commcare\\_api](https://github.com/gdeflaux/commcare_api) (third party)
	- Python <https://github.com/dimagi/commcare-hq-api>

### <span id="page-1-1"></span>Standards used in Some APIs

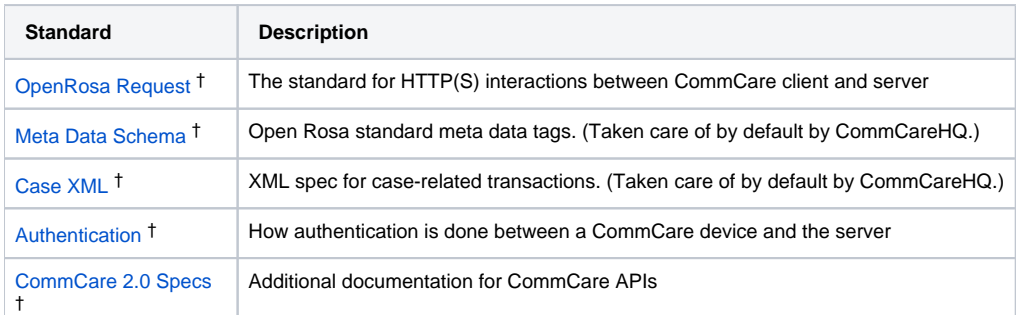

† External links to the JavaRosa/CommCare docs